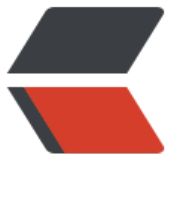

链滴

## Lucene [的范围](https://ld246.com)查询详解

作者: llh

- 原文链接:https://ld246.com/article/1493725053430
- 来源网站: [链滴](https://ld246.com/member/llh)
- 许可协议:[署名-相同方式共享 4.0 国际 \(CC BY-SA 4.0\)](https://ld246.com/article/1493725053430)

<h2 id="Lucene的范围查询是怎样实现的呢">Lucene 的范围查询是怎样实现的呢</h2> <p>粗略来说,是两种方式:</p>  $\langle$ ol $>$  $<$ li $>$ <p>根据 docId 获取 field 的值,和设定的范围进行比较过滤,得到满足范围条件的 docList。</p> </li>  $<$ li $>$ <p>根据范围条件从 term 列表过滤出满足条件的 term, 把 term 组成 BooleanQuery, 查询倒排 表,得到满足范围条件的 docList。</p>  $\langle$ /li $\rangle$  $<$ /ol> <p>第一种方式,从 docId 获取 value,需要用到 fieldCache,比较占内存,如果候选的 doc 数量 常大(满足其他查询条件的 doc 非常多或没有其他查询条件), 则要过滤的计算比较多, 性能不会 好。</p> <p>第二种方式,如果过滤的范围比较大,则过滤出来的 term 非常多,要查的 term 很多,性能会 差。</p> <p>从源代码看,Lucene 的实现是这两种方式的组合,但第二种方式经过了优化,过滤出来的 term 的数量会非常少,性能非常好。</p> <p>如果 field 没有索引, 且有 docValues, 则采取第一种方式 (没有索引, 是无法用第二种方式的 因为没有对应的 term)</p> <p>如果 field 有索引,则采取第二种方式,TrieField 的范围过滤</p> <h2 id="TrieField实现原理">TrieField 实现原理</h2> <p>数值类型 TrieXXXField(XXX 可为 Long、Int、Float、Double、Date 等),如果需要范围查询 一般要设置一个参数 precisionStep。这个参数的用途是, 在索引阶段, 会把一个数值, 根据 precisi nStep 进行精度截取,分为多个不同精度的 term 来存储。我们以一个 int 为例,一个 int 共 32 位, 果 precisionStep 为 8, 则每根据不同的精度, 可以得到 4 个 term</p> <p>term&amp;1111111111111111111111111111111111</p> <p>term&amp;11111111111111111111111100000000</p> <p>term&amp;11111111111111110000000000000000</p> <p>term&amp;11111111000000000000000000000000</p> <p>这样, 每个 term 都会变为 4 个 term, 存储会增加很多, 低精度的 term 重复率比较高, 因此 主要是倒排列表占用的空间会多很多。</p> <p>查询时,范围的上界和下界也按照这种规则,划分为 4 段,间隔的两个段之间有 256 个 term,  $/p$ <p>这样范围内的 term,就先取高低精度的,再取高精度的。最多一共有</p> <p>256+256<em>2+256</em>2+256\*2=1280 个 term,这些 term 再用 ConstantScoreQuery 来查询,比较打分计算。</p> <p>下面举个例子来说明一个范围内的 term 是怎样得到的。</p> <p>比如,范围[232420561,1399563675],</p> <p>232420561 的二进制是 00001101110110100111010011010001</p> <p>1399563675 的二进制是 01010011011010111010010110011011</p> <p>命中的 term 为</p> <p>下界高精度</p> <p>00001101110110100111010011010001</p> <p>到</p> <p>00001101110110100111010011111111</p> <p>共 48 个 term</p> <p>下界去掉 8 位精度</p> <p>00001101110110100111010100000000</p> <p>到</p> <p>00001101110110101111111100000000</p> <p>共 139 个 term</p> <p>下界去掉 16 位精度</p> <p>00001101110110110000000000000000</p>

<p>到</p> <p>00001101111111110000000000000000</p> <p>共 37 个 term</p> <p>去掉 24 位精度</p> <p>00001110000000000000000000000000</p> <p>到</p> <p>01010010000000000000000000000000</p> <p>共 69 个 term</p> <p>上界去掉 16 位精度</p> <p>01010011000000000000000000000000</p> <p>到</p> <p>01010011011010100000000000000000</p> <p>共 107 个 term</p> <p>上界去掉 8 位精度</p> <p>01010011011010110000000000000000</p> <p>到</p> <p>01010011011010111010010000000000</p> <p>共 165 个 term</p> <p>上界最高精度</p> <p>01010011011010111010010100000000</p> <p>到</p> <p>01010011011010111010010110011011</p> <p>共 156 个 term</p> <p>总共要查询 721 个 term, 使用 ConstantScoreQuery 来查询还是很快的。</p>